#### Controlling Processes

frank

## Program to Process **beddall descriptions of the Control of the Control of the Control of the Control of the Control of the Control of the Control of the Control of the Control of the Control of the Control of the Control of the Control of t**

#### $\Box$ Program is dead (init) tork

- 
- - $\blacktriangleright$ /usr/bin/grep
	- -
		-

#### When you execute it

**O**Process is alive

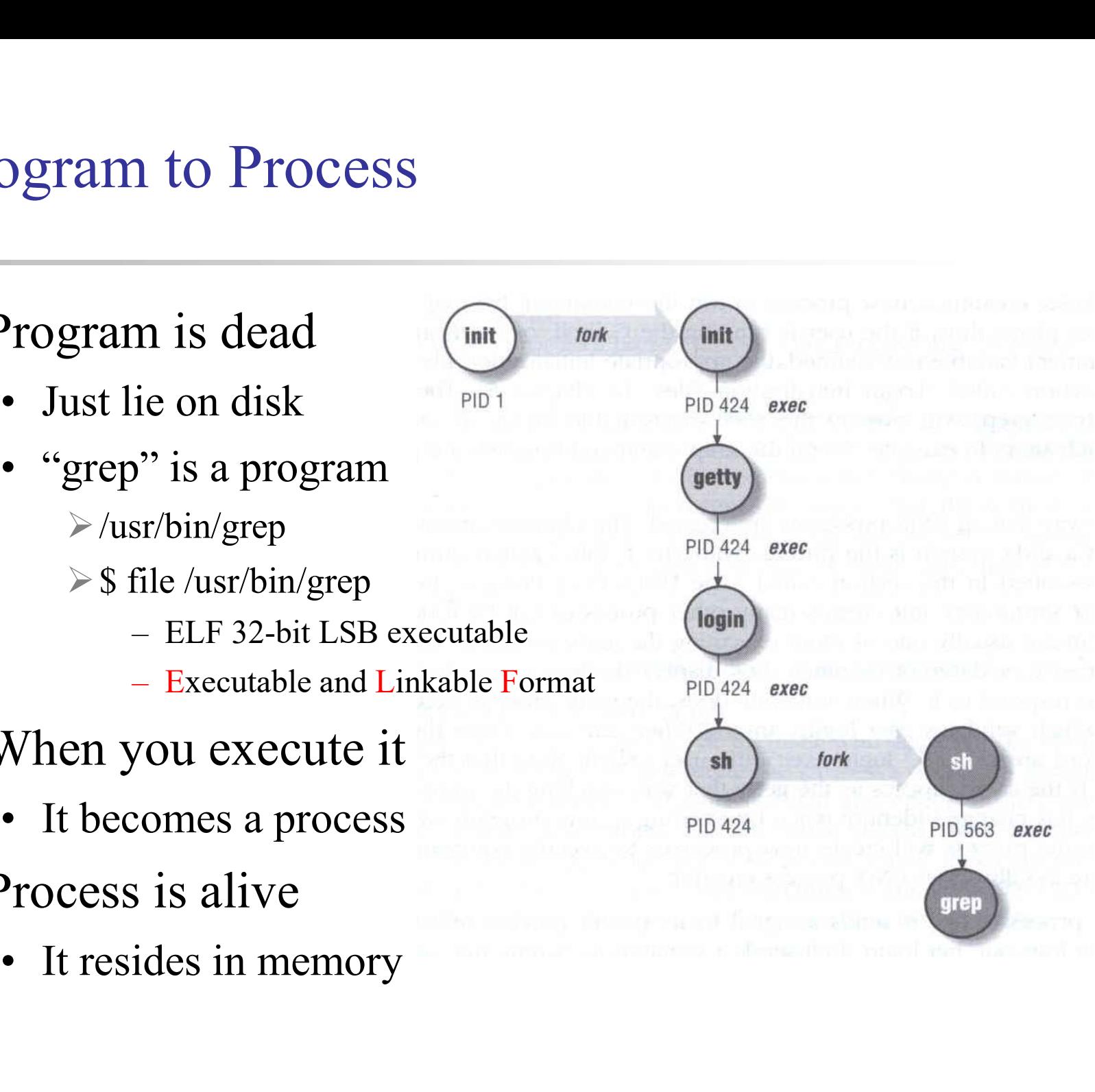

## Computer Center, CS, NCTU Components of a Process • My and all the Search Code and data of this process<br>• Code and data of this process<br>• Used to monitor, schedule, trace, ...., this • Monitorial Sofial Process<br>• Code and data of this process<br>• Code and data of this process<br>• Used to monitor, schedule, trace, ….., this process<br>• Owner, Group (Credentials)<br>• Current status

#### □ An address space in memory

 $\Box$  A set of data structures within the kernel

- - Owner, Group (Credentials)
	- $\triangleright$  Current status
	- VM space
	- $\triangleright$  Execution priority (scheduling info)
	- $\triangleright$  Information of used resource
	- Resource limits
	- $\triangleright$  Syscall vector
	- $\triangleright$  Signal actions

## Attributes of the Process<br>
<br> **COMPURENT COMPURENT COMPUTER CONTAINS COMPUTER CONTAINS CONTINUES**<br>
COMPURENT COMPUTER CONTROL<br>
COMPUTER COMPUTER COMPUTER COMPUTER COMPUTER COMPUTER COMPUTER COMPUTER COMPUTER COMPUTER COMPUT Attributes of the Process tributes of the Process<br>
PID, PPID<br>• Process ID and parent process ID<br>
JID, EUID<br>• User ID and Effective user ID (tributes of the Process)<br>
• Process ID and parent process ID<br>
• User ID and Effective user ID<br>
• User ID and Effective user ID<br>
• Group ID and Effective group ID

#### PID, PPID

#### UID, EUID

#### GID, EGID

**FIDULES OT THE PTOCESS**<br>
• Process ID and parent process ID<br>
• User ID and Effective user ID<br>
• User ID and Effective user ID<br>
• Group ID and Effective group ID<br>
• Group ID and Effective group ID<br>
• The suggested priority

#### **O** Niceness

• Process ID and parent process ID<br>
• Process ID and parent process ID<br>
• User ID and Effective user ID<br>
• Group ID and Effective group ID<br>
• Group ID and Effective group ID<br>
• The suggested priority of this process

```
process –<br>
and PPID<br>
<sup>•</sup> Unique number assigned for each process in increasing<br>
• Unique number assigned for each process in increasing<br>
order when they are created<br>
• The PID of the parent from which it was cloned
                                                                                 FRAM CONTEX FORM CONTEX CONTEX CONTEX CONTEX CONTEX CONTEX CONTEX CONTEX CONTEX CONTEX THE PID of the parent from which it was cloned<br>• The PID of the parent from which it was cloned<br>• UNIX uses fork-and-exec model to cr
                                                                                 and PPID<br>
• Unique number assigned for each process in increasing<br>
• Unique number assigned for each process in increasing<br>
• OPID – parent PID<br>
• The PID of the parent from which it was cloned<br>
• UNIX uses fork-and-exec
  Outrice Center, Computer Center, Computer Center, Computer Center, Computer Center, Computer Center, Computer Center, Computer Center, Computer Center, Computer Center, Computer Center, Computer Center, Computer Center, Co
                    Attributes of the process –
                                                              PID and PPID
                                                                      \Box PID – process id
                                                                                       order when they are created
                                                                      \Box PPID – parent PID
12sleep(1);13\mathbf{1}14exit(1);15
            P.
16else if (pid > 0) {
17for (i=0; i<10; i++) {
18
                            printf(" I am a parent process, my pid is %d, parent pid is %d\n", getpid(), getppid());
19
                             sleep(1);20
                    \mathbf{r}\overline{21}B
22
            else if (pid < 0)23printf(" Sorry ..... I can't fork my self\n");
24
25 return 0;<br>26 }
```
#### Process Lifecycle

#### $\Box$  fork

 $\Box$  exec

9 (1995)<br>• child has the same program context – fork(2)<br>• child use exec to change the program context – execve(2) 9 or contributions of the same program context – fork(2)<br>• child has the same program context – fork(2)<br>• child use exec to change the program context – execve(2)<br>• child use exit to tell kernel that it is ready to die and

 $\Box$  exit

Process Lifecycle<br>  $\frac{1}{\sqrt{2}}$ <br>
Computer Center, Computer Center, Computer Center, Computer Center, Computer Center, Computer Center<br>
Computer Center Center, Computer Center<br>
Computer Center Center Center Center<br>
Compute • child has the same program context – fork(2)<br>• child use exec to change the program context – execve(2)<br>• child use \_exit to tell kernel that it is ready to die and this death<br>• child use \_exit to tell kernel that it is showledged by the child has the same program context – fork(2)<br>continuous exect to change the program context – execve(2)<br>t<br>child use \_exit to tell kernel that it is ready to die and this death<br>should be acknowledged by t • child has the same program context – fork(2)<br>
• child use exec to change the program context – execve(2)<br>
• child use \_exit to tell kernel that it is ready to die and this d<br>
• should be acknowledged by the child's pare new parent – wait(2)

#### **□** wait

- 
- child has the same program context fork(2)<br>
 child use exec to change the program context execve(2)<br>
xit<br>
 child use \_exit to tell kernel that it is ready to die and this death<br>
should be acknowledged by the child

#### Attributes of the process –<br>
UID  $\cdot$  GID  $\cdot$  EUID and EGID<br>  $\cdot$  TuD, GID, EUID, EGID<br>  $\cdot$  The effective uid and gid can be used to enable or restrict the<br>
additional permissions<br>  $\cdot$  Effective uid will be set to<br>  $\ge$ Attributes of the process – UID、GID、EUID and EGID • The effective uid and gid can be used to enable or restrict the<br> **•** The effective uid and gid can be used to enable or restrict the<br>
• Effective uid will be set to<br>
• Effective uid will be set to **• EVID** • GID • EUID and EGI<br>
UID • GID • EUID and EGI<br>
UID, GID, EUID, EGID<br>
• The effective uid and gid can be used to enable or restradditional permissions<br>
• Effective uid will be set to<br>
→ Real uid if setuid bit is utes of the process  $-$ <br>
UID  $\cdot$  GID  $\cdot$  EUID and EGID<br>
Real uid in Section Captus is offer the different of the setuational permissions<br>
ffective uid will be set to<br>  $\triangleright$  Real uid if setuid bit is off<br>  $\triangleright$  The fil utes of the process –<br>
UID  $\cdot$  GID  $\cdot$  EUID and EGID<br>  $\cdot$  GID, EUID, EGID<br>
he effective uid and gid can be used to enable or restrict the<br>
dditional permissions<br>
ffective uid will be set to<br>  $\triangleright$  Real uid if setuid b Important!!

#### UID, GID, EUID, EGID

- additional permissions
- -
	-

#### Ex:

(GID, EUID, EGID)<br>
he effective uid and gid can be used to enable or restrict the<br>
dditional permissions<br>
ffective uid will be set to<br>  $\triangleright$  Real uid if setuid bit is off<br>  $\triangleright$  The file owner's uid if setuid bit is on<br> (example) a setup of the effective uid and gid can be used to enable or restrict the<br>diditional permissions<br>ffective uid will be set to<br> $\triangleright$  Real uid if setuid bit is off<br> $\triangleright$  The file owner's uid if setuid bit is on<br>

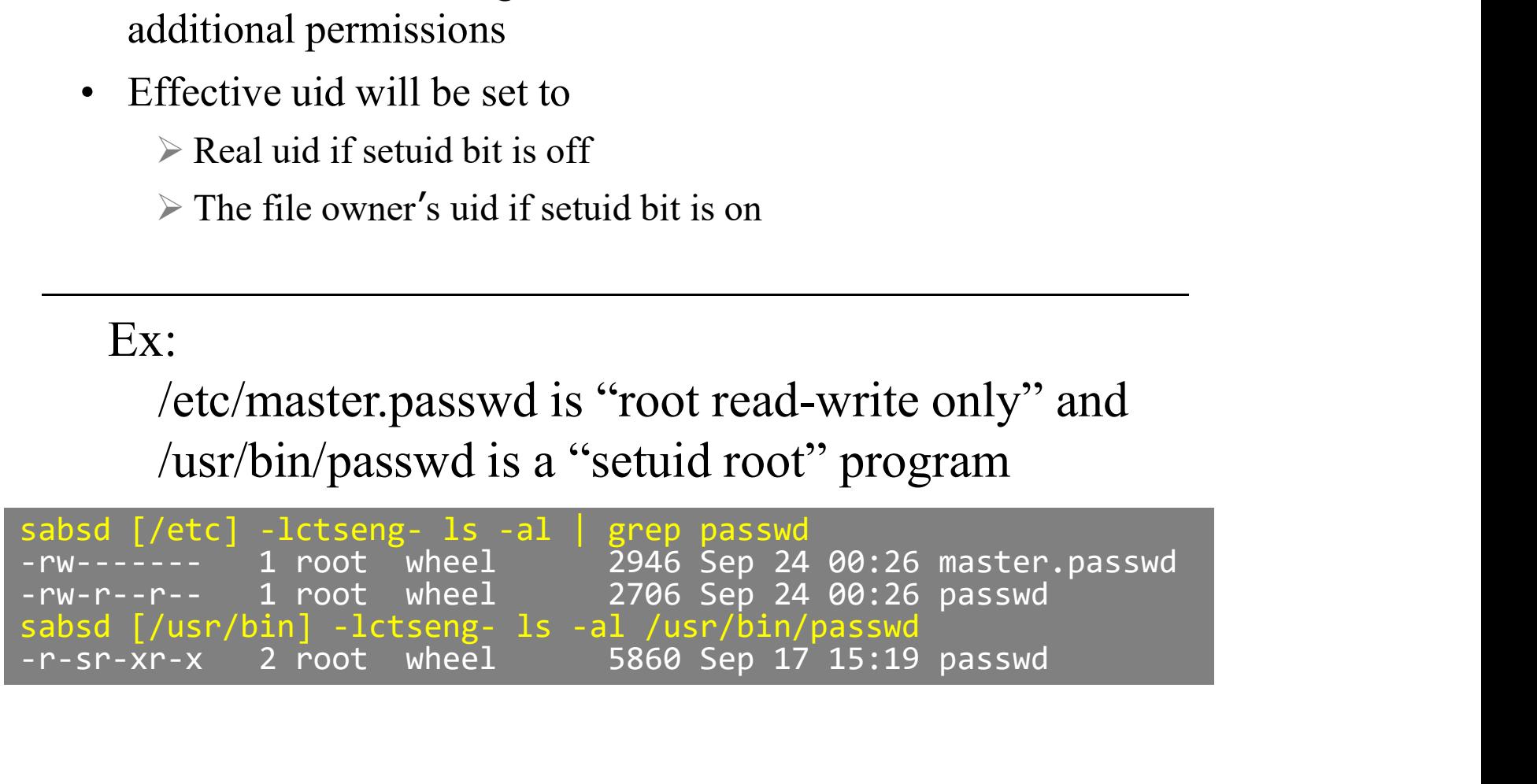

#### Signal

 $\Box$  A way of telling a process something has happened

 $\Box$  Signals can be sent

- 
- Signal<br>  $\Box$ <br>  $\Box$  A way of telling a process something has happened<br>  $\Box$  Signals can be sent<br>
 among processes as a means of communication<br>
 by the terminal driver to kill, interrupt, or suspend process<br>  $\angle$  Curl-C> **• EXECUTE:**<br>
• among processes as a means of communication<br>
• among processes as a means of communication<br>
• by the terminal driver to kill, interrupt, or suspend process<br>
→ <Ctrl-C> ⋅ <Ctrl-Z> gnal<br>
• way of telling a process something has happened<br>
• among processes as a means of communication<br>
• by the terminal driver to kill, interrupt, or suspend process<br>  $\geq C \text{trl-C} \geq \text{trl-C}$ <br>  $> \text{bg, fg}$  $\triangleright$  <Ctrl-C>  $\cdot$  <Ctrl-Z> 9 12<br>
• way of telling a process something has happened<br>
• among processes as a means of communication<br>
• by the terminal driver to kill, interrupt, or suspend process<br>  $\geq C \text{trl-C}\geq \text{trl-C}\geq \text{trl-C}\geq \text{trl-C}\geq \text{trl-C}\geq \text$ • way of telling a process something has happened<br>
• among processes as a means of communication<br>
• by the terminal driver to kill, interrupt, or suspend process<br>  $\triangleright$  <Ctrl-C> · <Ctrl-Z><br>  $\triangleright$  bg, fg<br>
• by the admini
	- $\triangleright$  bg, fg
	- - $\triangleright$  With kill
	- - divide by zero
		- $\triangleright$  Illegal memory access

#### Signal –

#### Actions when receiving signal

- Signal –<br>
Actions<br>
Computer Center<br>
Computer Center<br>
Computer Catching<br>
Computer Catching<br>
Computer<br>
Computer<br>
Computer<br>
Computer<br>
Computer<br>
Computer<br>
Computer<br>
Computer<br>
Computer<br>
Computer<br>
Computer<br>
Computer<br>
Computer<br> Depend on whether there is a designated handler routine for that signal  $\mu$  Theorem School School School School School School School School School School School School School School School School School School School School School School School School School School School School School Schoo 2. If  $\lambda$  is not the control of the there is a designated handler routi<br>
1. If yes, the handler is called<br>
2. If no, the kernel takes some default action<br>
"Catching" the signal<br>
. Specify a handler routine for a signal w Signal –<br>
Actions when receiving signal<br>  $\Box$  Depend on whether there is a designated hand<br>
for that signal<br>
1. If yes, the handler is called<br>
2. If no, the kernel takes some default action<br>  $\Box$  "Catching" the signal<br>
•  $\mu$  Specify a handler receiving signal<br>
Depend on whether there is a designated handler routine<br>
for that signal<br>
1. If yes, the handler is called<br>
2. If no, the kernel takes some default action<br>
"Catching" the signal<br>
• Depend on whether there is a designa<br>for that signal<br>1. If yes, the handler is called<br>2. If no, the kernel takes some default action<br>"Catching" the signal<br>• Specify a handler routine for a signal wit<br>Two ways to prevent si
	-
	-
	- -
	- Two ways to prevent signals from arriving 1. If yes, the handler is called<br>
	2. If no, the kernel takes some default action<br>
	"Catching" the signal<br>
	• Specify a handler routine for a signal within a program<br>
	Two ways to prevent signals from arriving<br>
	1. Ignored<br>
	– J
		- - Just discard it and there is no effect to process
		- -
			- The handler for a newly unblocked signal is called only once

#### Signal – FreeBSD signals

#### $\Box$  signal(3) or see /usr/include/sys/signal.h FreeBSD

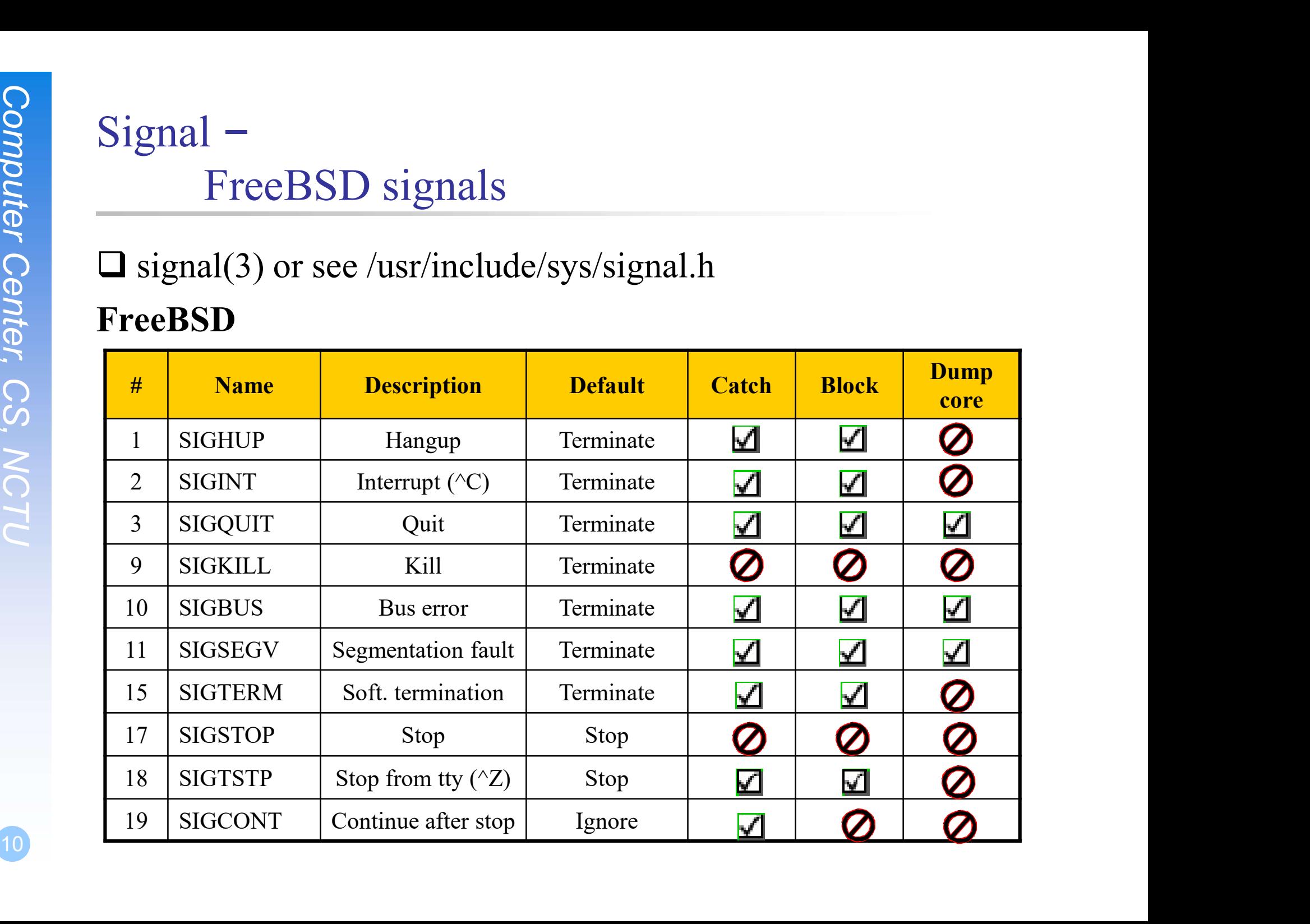

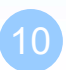

### Signal –<br>
Send signal<br>
Computer Center<br>
Computer Center<br>
Computer Center<br>
Computer<br>
Computer<br>
Computer<br>
Computer<br>
Computer<br>
Computer<br>
Computer<br>
Computer<br>
Computer<br>
Computer<br>
Computer<br>
Computer<br>
Computer<br>
Computer<br>
Compute Signal – Send signals: kill  $\text{grad}$  –<br>
Send signals: kill<br>
ill(1) – terminate or signal a process<br>
6 kill [-signal] pid<br>
• Ex:<br>
> First, find out the pid you want to kill<br>
(ps, top, sockstat, lsof...) Form Signals: kill<br>
Form Signals: kill<br>
First, find out the pid you want to kill<br>
First, find out the pid you want to kill<br>
(ps, top, sockstat, lsof...)<br>
First, find out the pid you want to kill<br>
(ps, top, sockstat, lsof. 1 -<br>
Send signals: kill<br>
9 - terminate or signal a process<br>
1 [-signal] pid<br>
x:<br>  $\triangleright$  First, find out the pid you want to kill<br>
(ps, top, sockstat, lsof...)<br>  $\triangleright$  \$ kill -1 (list all available signals)<br>  $\triangleright$  \$ kill

- $\Box$  kill(1) terminate or signal a process % kill [-signal] pid | –<br>
Send signals: kill<br>
() – terminate or signal a process<br>
l [-signal] pid<br>
x:<br>  $\triangleright$  First, find out the pid you want to kill<br>
(ps, top, sockstat, lsof...)<br>  $\triangleright$  \$ kill -1 (list all available signals)<br>  $\triangleright$  \$ kil Send signals: kill<br>  $)$  – terminate or signal a process<br>  $\left[ -\text{signal} \right]$  pid<br>  $\text{x:}$ <br>  $\geq$  First, find out the pid you want to kill<br>  $\left( \text{ps, top, scekstat, lsof...} \right)$ <br>  $\geq$  \$ kill -1 (list all available signals)<br>  $\geq$  \$ kill -1 Send Signals: Kill<br>  $)$  – terminate or signal a process<br>
[[-signal] pid<br>
x:<br>  $\triangleright$  First, find out the pid you want to kill<br>
(ps, top, sockstat, lsof...)<br>  $\triangleright$  \$ kill -1 (list all available signals)<br>  $\triangleright$  \$ kill -15 ill(1) – terminate or signal a process<br>
6 kill [-signal] pid<br>
• Ex:<br>  $\triangleright$  First, find out the pid you want to kill<br>
(ps, top, sockstat, lsof...)<br>  $\triangleright$  \$ kill -1 (list all available signals)<br>  $\triangleright$  \$ kill -15 49222<br>
	-
- (ps, top, sockstat, lsof…) x:<br>  $\triangleright$  First, find out the pid you want to kill<br>
(ps, top, sockstat, lsof...)<br>  $\triangleright$  \$ kill -1 (list all available signals)<br>  $\triangleright$  \$ kill 49222<br>  $\triangleright$  \$ kill -15 49222<br>  $\triangleright$  \$ kill -15 49222<br>
Ilall(1)<br>  $\triangleright$  kil First, find out the pid you want to kill<br>
(ps, top, sockstat, lsof...)<br>  $\triangleright$  \$ kill -1 (list all available signals)<br>  $\triangleright$  \$ kill 49222<br>  $\triangleright$  \$ kill -TERM 49222<br>  $\triangleright$  \$ kill -15 49222<br>
Ilall(1)<br>  $\triangleright$  kill proces
	-
	-
	-
	-
	- - $\triangleright$  kill processes by name
		-
		-

#### Niceness

 $\Box$  How kindly of you when contending CPU time Ceness<br>
How kindly of you when contending CPU time<br>
• High nice value → low priority<br>
• Related to CPU time quantum<br>
nherent Property **Ceness**<br>
• High nice value → low priority<br>
• High nice value → low priority<br>
• Related to CPU time quantum<br>
nherent Property<br>
• A newly created process inherits the nice

- 
- 

#### **Q** Inherent Property

- 
- Miceness<br>
Thow kindly of you when contending CPU time<br>
 High nice value  $\rightarrow$  low priority<br>
 Related to CPU time quantum<br>
 Related to CPU time quantum<br>
 A newly created process inherits the nice value of its parent<br>
 A • A newly created process inherits the nice value of its parent  $\triangleright$  Prevent processes with low priority from bearing high-priority children **• High nice value → low priority**<br>
• High nice value → low priority<br>
• Related to CPU time quantum<br>
nherent Property<br>
• A newly created process inherits the nice value of its parent<br> **•** Prevent processes with low priori

 $\Box$  Root has complete freedom in setting nice value

#### Niceness –

#### nice and renice

#### $\Box$  nice format

- 
- Niceness –<br>
nice and renice<br>  $\Box$  nice format<br>  $\cdot$  OS nice : S /usr/bin/nice [range] utility [argument]<br>  $\cdot$  csh nice(built-in) : S nice [range] utility [argument]<br>  $\triangleright$  S nice +10 ps -1<br>  $\Box$  renice format<br>  $\cdot$  % re ceness –<br>
ice and renice<br>
ice format<br>
• OS nice : \$ /usr/bin/nice [range] utility [argument]<br>
• csh nice(built-in) : \$ nice [range] utility [argument]<br>  $\triangleright$  \$ nice +10 ps -1 ceness –<br>
ice and renice<br>
ice format<br>
• OS nice :  $\frac{s}{\text{var/bin/nice}}$  [range] utility [argument]<br>
• csh nice(built-in) :  $\frac{s}{s}$  nice [range] utility [argument]<br>  $\frac{s}{s}$  nice +10 ps -1<br>
enice format  $\text{ess}$  –<br>
nice and renice<br>
format<br>
S nice : \$ /usr/bin/nice [range] utility [argument]<br>
sh nice(built-in) : \$ nice [range] utility [argument]<br>  $\ge$  \$ nice +10 ps -l<br>
e format<br>  $\frac{1}{2}$  renice [prio | -n incr] [-p pid] [ Niceness –<br>
nice and renice<br>
<br> **a** nice format<br>
• OS nice : \$ /usr/bin/nice [range] utility [argu<br>
• csh nice(built-in) : \$ nice [range] utility [argu<br>  $\triangleright$  \$ nice +10 ps -1<br>
<br> **a** renice format<br>
• % renice [prio | -n i reness –<br>
ice and renice<br>
ice format<br>
• OS nice : \$ /usr/bin/nice [range] utility [argument]<br>
• sh nice(built-in) : \$ nice [range] utility [argument]<br>  $\triangleright$  \$ nice +10 ps -1<br>
enice format<br>
• % renice [prio | -n incr] [-p ess –<br>
mice and renice<br>
format<br>
S nice : \$ /usr/bin/nice [range] utility [argument]<br>
sh nice(built-in) : \$ nice [range] utility [argument]<br>
> \$ nice +10 ps -1<br>
e format<br>
> renice [prio | -n incr] [-p pid] [-g gid] [-u use

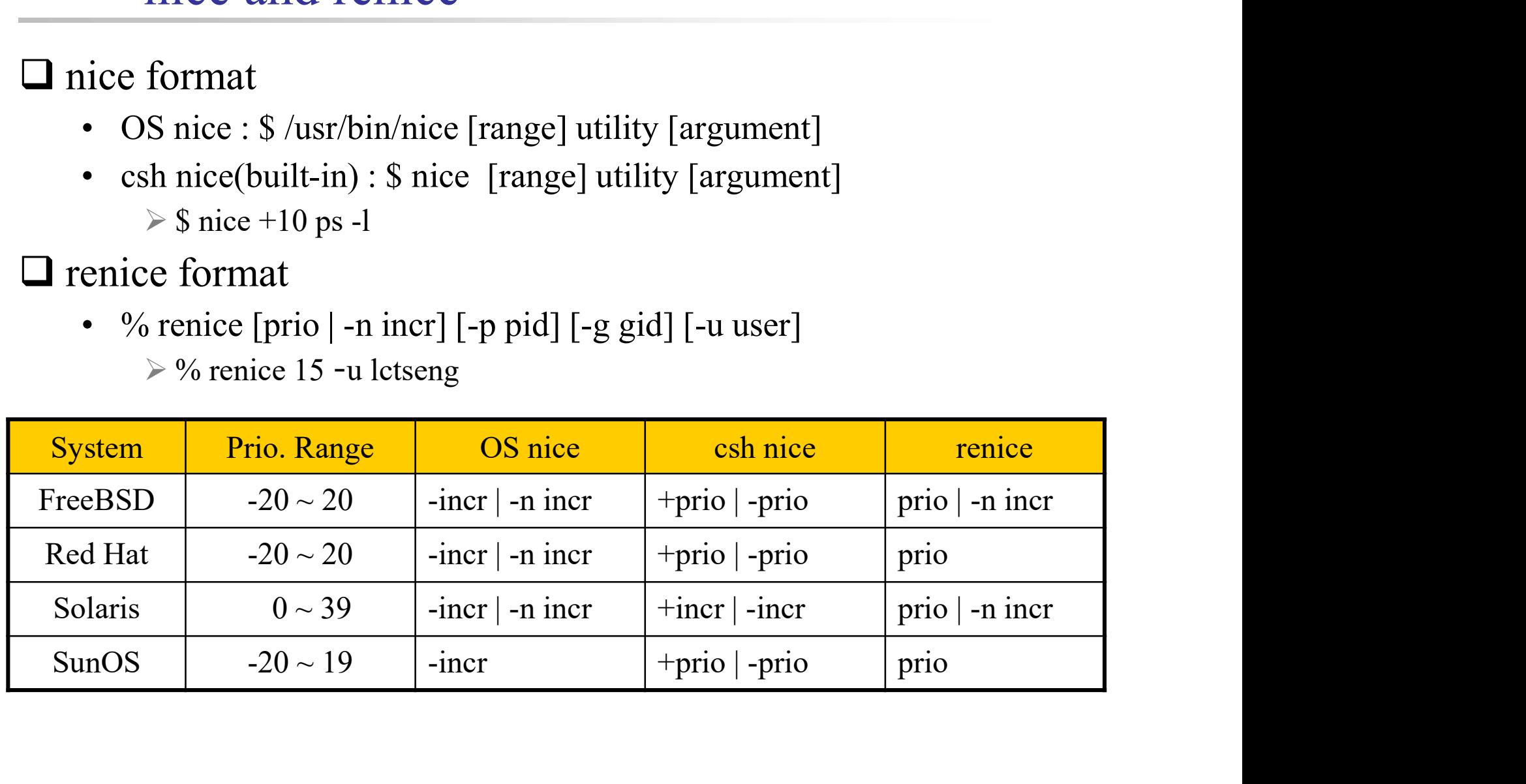

#### Niceness

#### Example relation between niceness and CPU time quantum

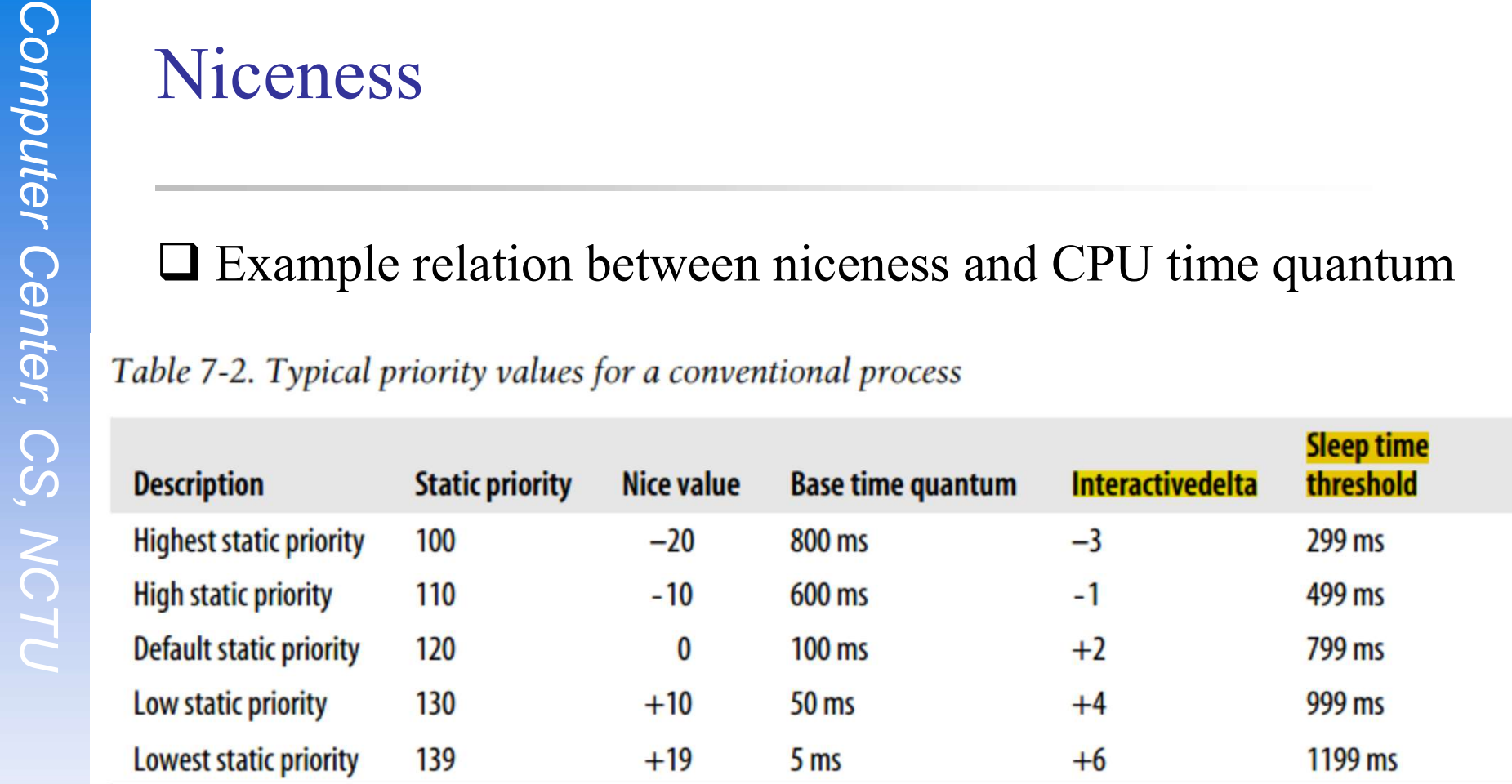

Cited from NCTU-OSDI slides

# cpuset command

A system may have more than one CPU core

□ How many CPU resource a process can use

 $\Box$  cpuset(1)

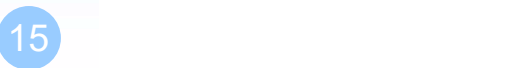

# cpuset command

 $\Box$  To see how many CPUs on your machine

USet command<br>
To see how many CPUs on your machine<br>
• cpuset -g<br>
am lctseng@bsd3 [~] [W0] >cpuset -g<br>
1 mask: 0, 1, 2, 3, 4, 5, 6, 7, 8, 9, 10, 11 Command<br>
Co see how many CPUs on your machine<br>
• cpuset -g<br>
am 1ctseng@bsd3 [~] [W0] >cpuset -g<br>
1 mask: 0, 1, 2, 3, 4, 5, 6, 7, 8, 9, 10, 11, 12,<br>
Run commands with less CPUs<br>
• cpuset -l *cpus cmd*<br>
• cpuset -l 8-15 ./h The seed how many CPUs on your machine<br>
• cpuset -g<br> **am 1ctseng@bsd3** [∼] [W0] >cpuset -g<br>
1 mask: 0, 1, 2, 3, 4, 5, 6, 7, 8, 9, 10, 12<br>
Run commands with less CPUs<br>
• cpuset -l c*pus cmd*<br>
• cpuset -l 8-15 ./hw1.out<br>
Ch Fo see how many CPUs on your machine<br>
• cpuset -g<br> **am 1ctseng@bsd3** [~] [W0] >cpuset -g<br>
1 mask: 0, 1, 2, 3, 4, 5, 6, 7, 8, 9, 10, 1:<br>
Run commands with less CPUs<br>
• cpuset -l c*pus cmd*<br>
• cpuset -l 8-15 ./hw1.out<br>
Phan • cpuset -g<br>
am lctseng@bsd3 [~] [W0] >cpuset -g<br>
1 mask: 0, 1, 2, 3, 4, 5, 6, 7, 8, 9, 10, 11<br>
Run commands with less CPUs<br>
• cpuset -l *cpus cmd*<br>
• cpuset -l 8-15 ./hw1.out<br>
Change number of CPUs for current proce<br>
• c

#### $\Box$  Run commands with less CPUs

- 
- 

□ Change number of CPUs for current processes 1 mask:  $0, 1, 2, 3, 4, 5, 6, 7, 8, 9,$ <br>
2un commands with less CPUs<br>
• cpuset -l 8-15 ./hw1.out<br>
Change number of CPUs for current<br>
• cpuset -l 8-15 -p 5566<br>
Combine with nice<br>
• cpuset -l 8-15 /usr/bin/nice -n 20 *cmd*<br>

- 
- 

 $\Box$  Combine with nice

#### Process States

#### man "ps" and see "state" keyword

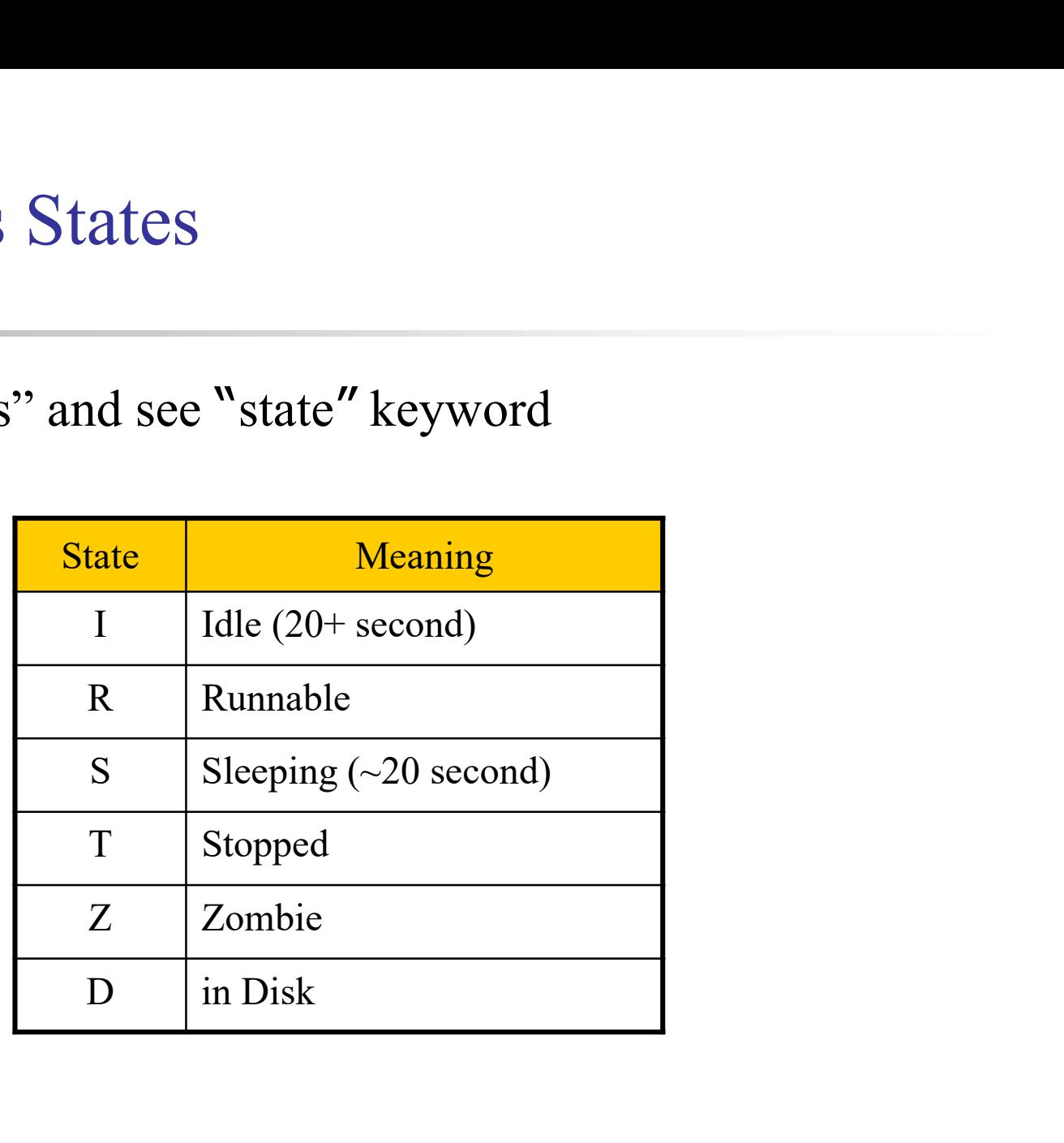

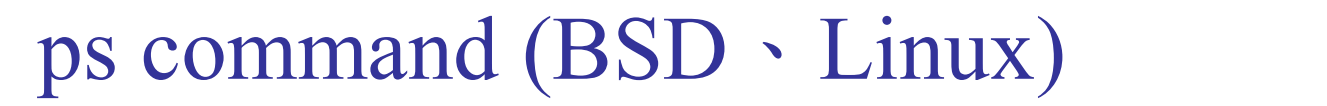

 $\Box$  ps

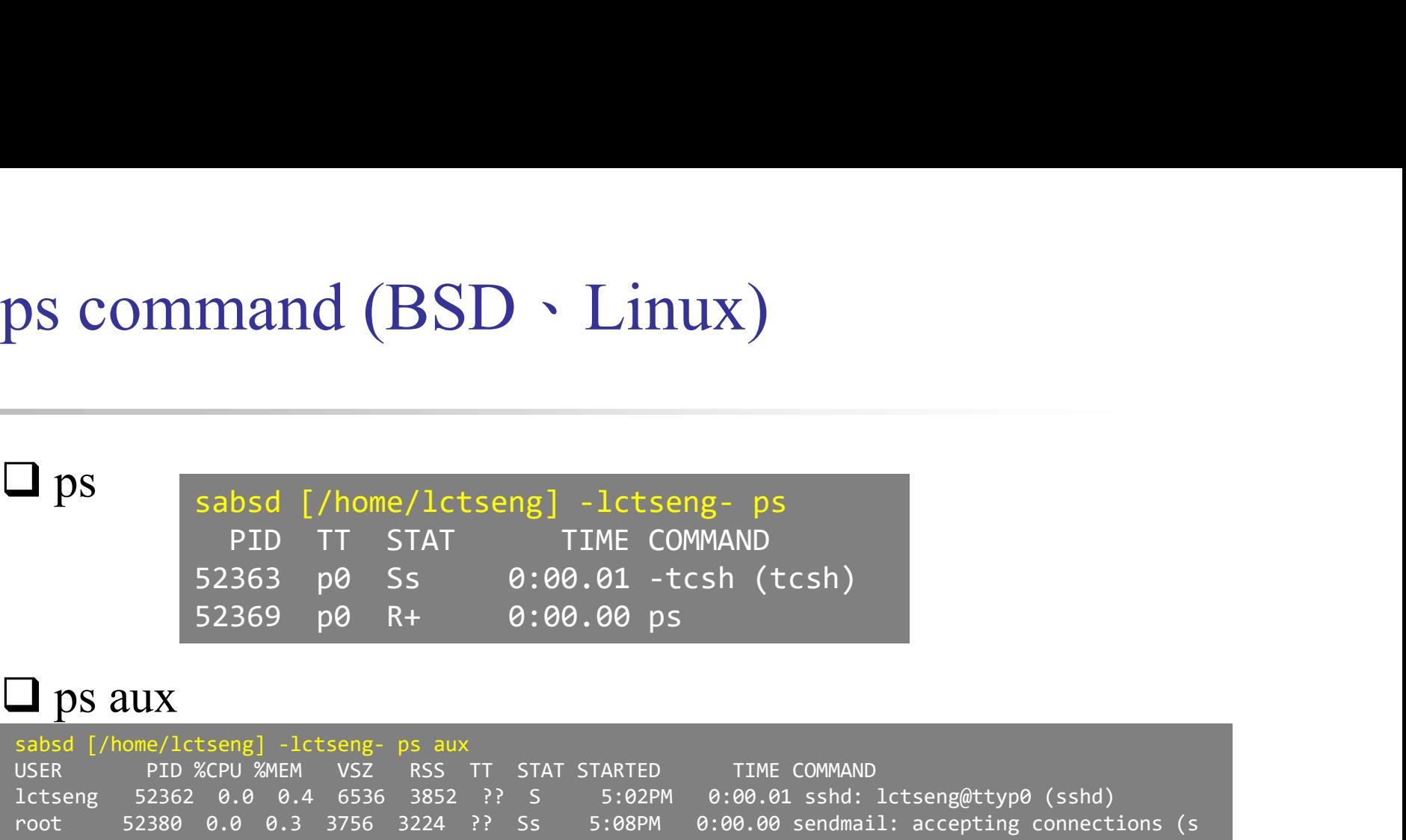

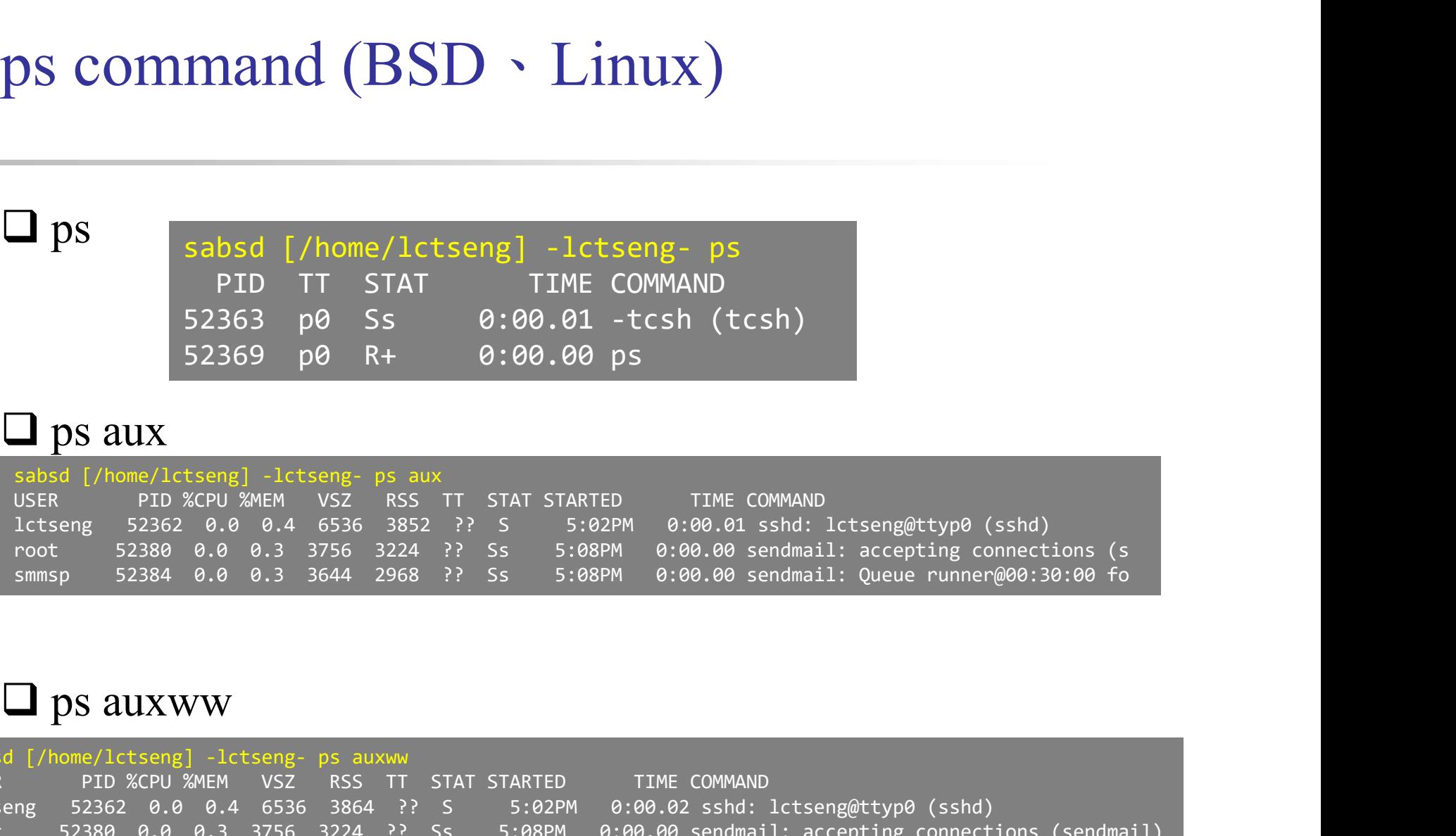

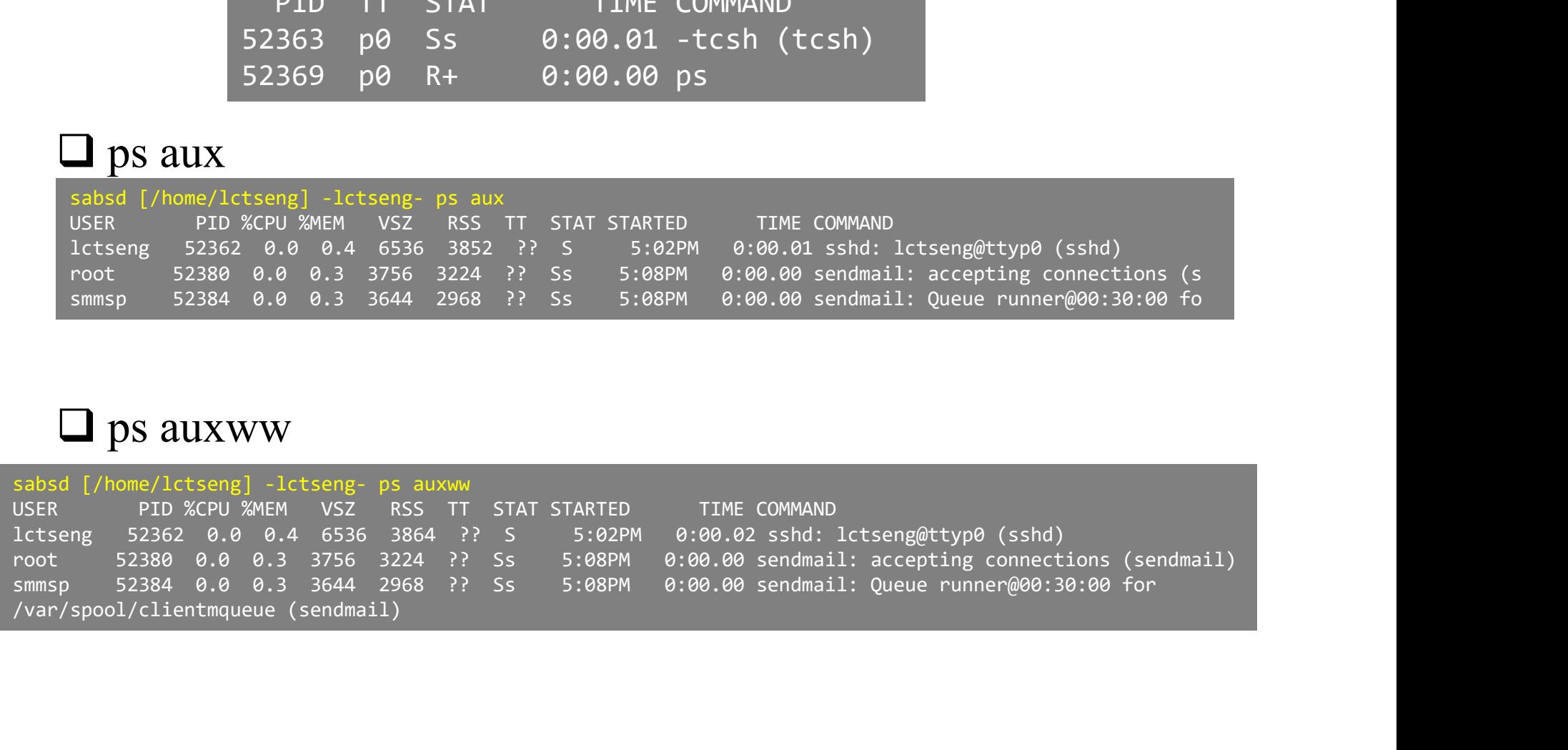

#### ps command –

#### Explanation of ps –aux (BSD · Linux)

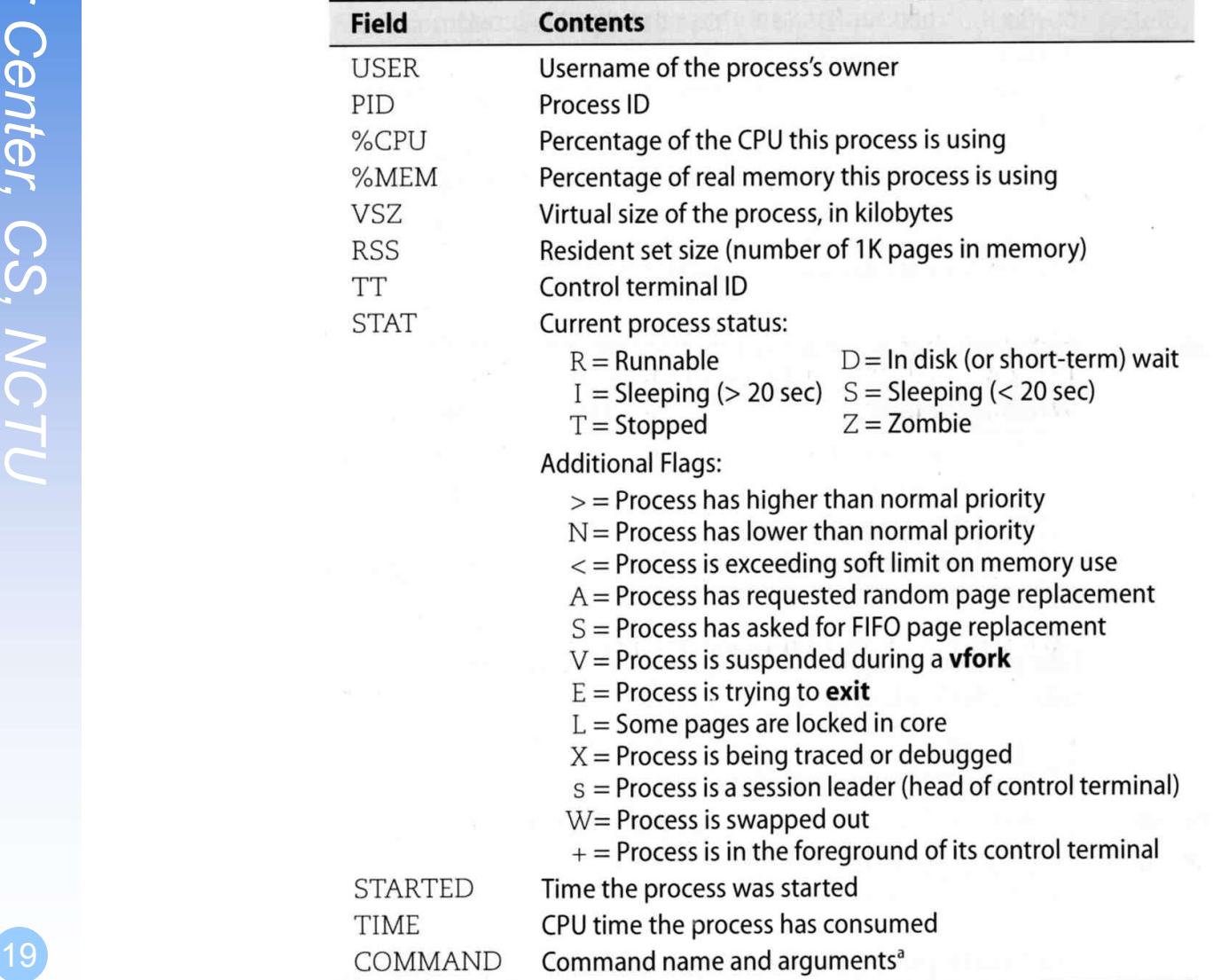

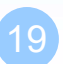

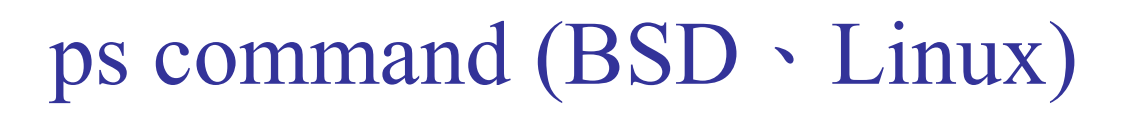

#### DS COMMand (BSD > Lin<br>
Sabsd [/home/lctseng] -1ctseng- ps -1<br>
USER PID PPID PGID SID JOBC STA<br>
Litseng 52363 52362 52363 52363 9 0 Ss<br>
Litseng 52458 52363 52458 52363 9 0 Ss<br>
COMMAND Sabsd [/home/lctseng] -1ctseng- ps -0<br>  $\Box$  ps -j **DS-j**<br>
Sabsd [/home/lctseng]-lctseng- ps-j<br>
USER PID PPID PGID SID JOBC STAT TT<br>
lctseng 52363 52362 52363 52363 0 6 55 p6<br>
lctseng 52458 52363 52458 52363 1 R+ p6<br> **DS-O**<br>
Sabsd [/home/lctseng]-lctseng- ps-o uid,pic<br>
UID **COMMANO**<br>Sabsd  $[}/\text{home}/\text{lctseng}]-\text{lctseng- ps -j}$ <br>Use these options with shell scripts<br> $\text{lossER}$  PID PPID PGID SID JOBC STAT TT TIME COMMAND<br>Litseng 52363 52362 52363 52363 0 Ss p0 0:00.00 ps -j<br>Litseng 52458 52363 52458 52363 PID PPID PGID SID JOBC STAT TT TIME COMMAND **COMMand (BSD**  $\cdot$  **Linux)**<br>
Solar (*line*(lictseng) -lictseng-ps -j<br>
Use these options with shell scripts<br>
SER PID PRID RGID JOBC STAT TT TIME COMMAND<br>
Lictseng 52363 52363 52363 52363 0 Ss p0 0:00.03 -tcsh (tcsh)<br>
Lict **COMMAND** (BSD  $\cdot$  Linux)<br>
Sabsd [/home/lctseng -lctseng-ps -j<br>
Use these options with shell scripts<br>
DISER PID PPID PGID SID JOBC STAT TT TIME COMMAND<br>
Lictseng 52363 52362 52363 52363 0 6 55 p0 0:00.00 ps -j<br>
Ictseng 5 S-j<br>
Sabsd [/home/lctseng] -lctseng- ps -j<br>
USE these options with shell scripts<br>
USER<br>
NCER BY2363 52362 20263 52363 82363 82363 8<br>
Ictseng 52363 52362 20263 52363 82363 8<br>
S-O<br>
NS-O<br>
UID PID PPID %CPU %MEM COMMAND<br>
UID P 1001 52363 52362 0.0 0.3 -tcsh (tcsh) Use these options with shell scripts<br>
absd [/home/lctseng] -lctseng- ps -j<br>
SER PID PPID PGID SID JOBC STAT TT TIME COMMAND<br>
ctseng 52363 52362 52363 52363 0.2563 0.00 0.00.00 ps -j<br>
ctseng 52458 52363 52458 52363 1 R+ p0 Solution (1) 1988<br>
USER (1) 1997 PPID PGID SID JOBC STAT TT TIME COMMAND<br>
USER PID PPID PGID SID JOBC STAT TT TIME COMMAND<br>
1ctseng 52363 52362 52363 52363 0 Ss p0 0:00.00 ps -j<br>
Ictseng 52458 52363 52458 52363 1 R+ p0 0:0 Sabsd [/home/lctseng] -lctseng- ps -j<br>USER PID PPID PGID SID JOBC STAT TT TIME COMMAND<br>Uctseng 52363 52363 52363 52363 0 6 Ss p0 0:00.03 -tcsh (tcsh)<br>Ictseng 52458 52363 52458 52363 1 R+ p0 0:00.00 ps -j<br>
NS -O<br>
Sabsd [/ho Use these options with shell scripts

#### $\Box$  ps –o

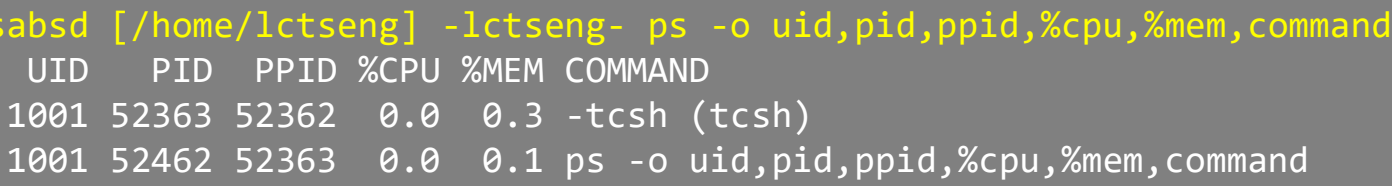

vsz wchan xstat USER PID PPID PGID SID JOBC STAT TT TIME COMMAND<br>
lctseng 52363 52362 52363 52363 0 6 55 p0 0:00.00 ps -j<br>
lctseng 52458 52363 52458 52363 1 R+ p0 0:00.00 ps -j<br>
S -O<br>
S -O<br>
UID PID PPID XCPU XMEM COMMAND<br>
UID PID PPID XCP lctseng 52363 52362 52363 52363 62363 62363 65 p0 6:00.03 -tcsh (tcsh)<br>
lctseng 52458 52363 52458 52363 1 R+ p0 6:00.00 ps -j<br>
NS -O<br>
sabsd [/home/lctseng] -lctseng- ps -o uid,pid,ppid,%cpu,%mem,command<br>
UID PID PFID & CAP nice nivcs 52458 52363 52458 52363 1 R+ p0 0:00.00 ps -j<br>
NS -O<br>
Sabsd [/home/lctseng] -lctseng- ps -o uid,pid,ppid,%cpu,%mem,command<br>
UID PID PPID %CPU %MEM COMMAND<br>
1001 52363 52362 0.0 0.3 -tcsh (tcsh)<br>
1001 52462 52363 page in the page of the proper sectors of the proper sectors of the proper sectors of the property  $\frac{1}{2}$  and  $\frac{1}{2}$  and  $\frac{1}{2}$  and  $\frac{1}{2}$  and  $\frac{1}{2}$  and  $\frac{1}{2}$  and  $\frac{1}{2}$  and  $\frac{1}{2}$  and  $\frac{1}{2}$  a Repose of (home/lctseng) -lctseng- ps -o uid,pid,pid,%cpu,%mem,command<br>
UID PID PID %CPU %MEM COMMAND<br>
1001 52363 52362 0.0 0.3 -tcsh (tcsh)<br>
1001 52462 52363 0.0 0.1 ps -o uid,pid,ppid,%cpu,%mem,command<br>
Repose the state sabsd [/home/lctseng] -lctseng- ps -o uid,pid,ppid,%cpu,%mem,command<br>UID PID PPID %CPU %MEM COMMAND<br>1001 52363 52362 0.0 0.3 -tcsh (tcsh)<br>1001 52462 52363 0.0 0.1 ps -o uid,pid,ppid,%cpu,%mem,command<br>8 -<br>1861 [/home/lctsen Sabsa [/nome/Ictseng] -Ictseng- ps -o U1d, p1d, pp1d, x<br>UID PID PPID %CPU %MEM COMMAND<br>1001 52363 52362 0.0 0.3 -tcsh (tcsh)<br>1001 52462 52363 0.0 0.3 -tcsh (tcsh)<br>1001 52462 52363 0.0 0.1 ps -o uid, pid, ppid, %cpu,<br>S-L<br>Sa

#### top command

913: 52477; load averages: 0.01, 0.05, 0.02 up 0+19:38:37 17:23:38<br>
20cesses: 1 running, 28 sleeping<br>
tates: 0.4% user, 0.0% nice, 0.0% system, 0.0% interrupt, 99.6% idle<br>
1914 Active, 308M Inact, 113M Wired, 88K Cache, 11 9.01; 52477; load averages: 0.01; 0.05; 0.02 up 0+19:38:37 17:23:38<br>
cates: 1 running, 28 sleeping<br>
tates: 0.4% user, 0.0% nice, 0.0% system, 0.0% interrupt, 99.6% idle<br>
19M Active, 308M Inact, 113M Wired, 88K Cache, 111M last pid: 52477; load averages: 0.01, 0.05, 0.02 up 0+19:38:37 17:23:38 29 processes: 1 running, 28 sleeping CPU states: 0.4% user, 0.0% nice, 0.0% system, 0.0% interrupt, 99.6% idle Mem: 19M Active, 308M Inact, 113M Wired, 88K Cache, 111M Buf, 556M Free Swap: 1024M Total, 1024M Free

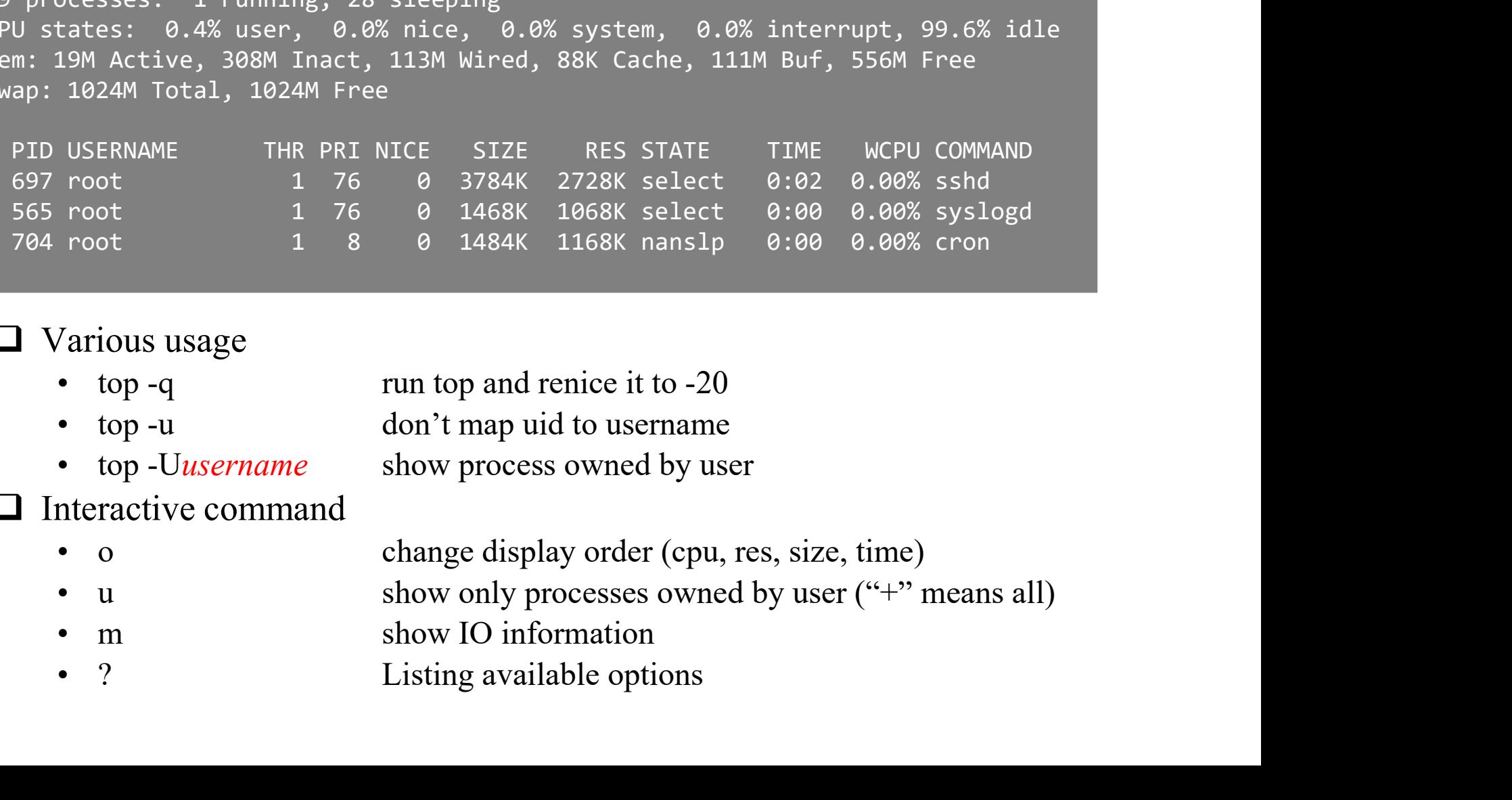

#### **Q** Various usage

- -
- 
- 
- $\Box$  Interactive command
	-
	-
	-
- 21) ?

# htop command

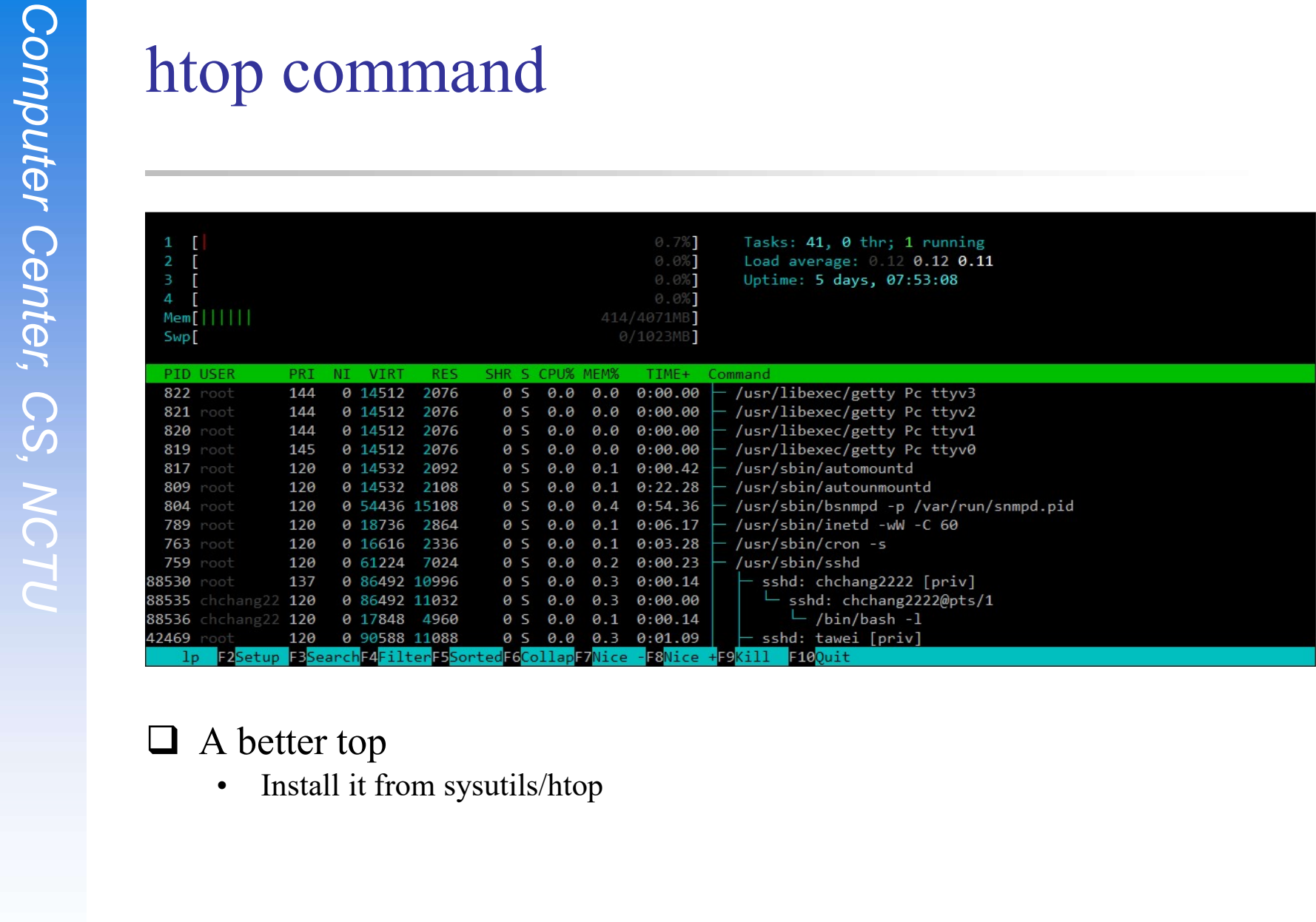

#### □ A better top

#### Runaway process

### Runaway process<br>  $\Box$ <br>  $\Box$  Processes that use up excessive system resource<br>
crazy<br>  $\cdot$  kill-TERM for unknown process<br>  $\cdot$  renice it to a higher nice value for reasonable process<br>  $\bigcirc$  $\Box$  Processes that use up excessive system resource or just go crazy **PROMANCIPY SETTS**<br>**Processes that use up excessive system resource**<br>**•** kill -TERM for unknown process<br>• renice it to a higher nice value for reasonable process • The value of process<br>• The value of reasons that use up excessive system resource<br>• Final Formal for unknown process<br>• Final is to a higher nice value for reasonable process

- 
- 

#### Fork Bomb

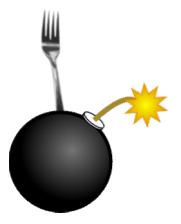

#### A process forking out of control

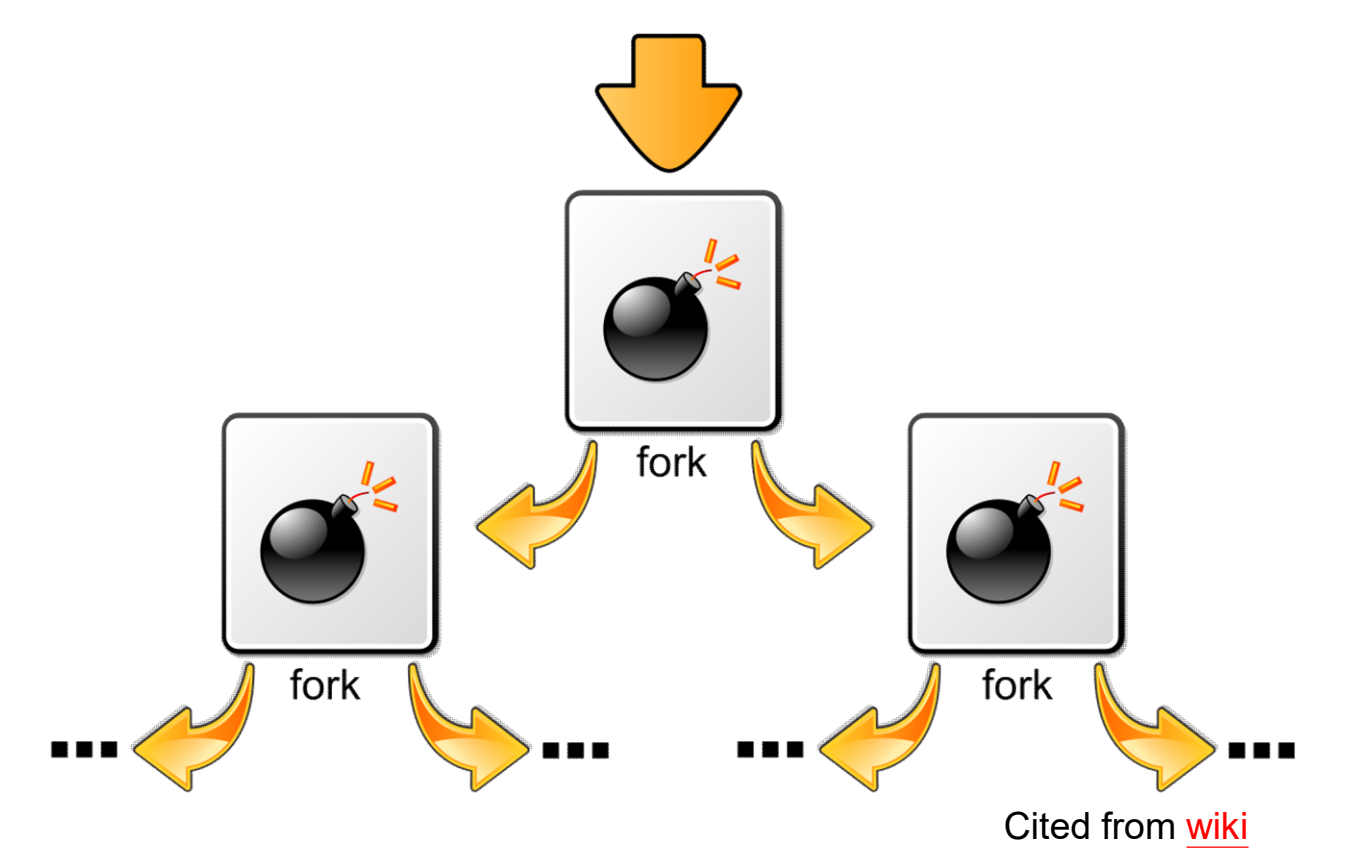

24 a contract to the contract of the contract of the contract of the contract of the contract of the contract of the contract of the contract of the contract of the contract of the contract of the contract of the contract

#### Fork Bomb

#### A process forking out of control

COMPUT DESCRIPTION THE PRINCE STATE COMPUTER PRINCE 2017<br>
THE PRINCE SERVICE THE PRINCE STATE COMPUTER PRINCE PUBLISHING THE PRINCE COMPUTER SPACE PRINCE COMPUTER SAMPLE COMPUTER SPACE PUBLISHING THE PRINCE STATE COMPUTER

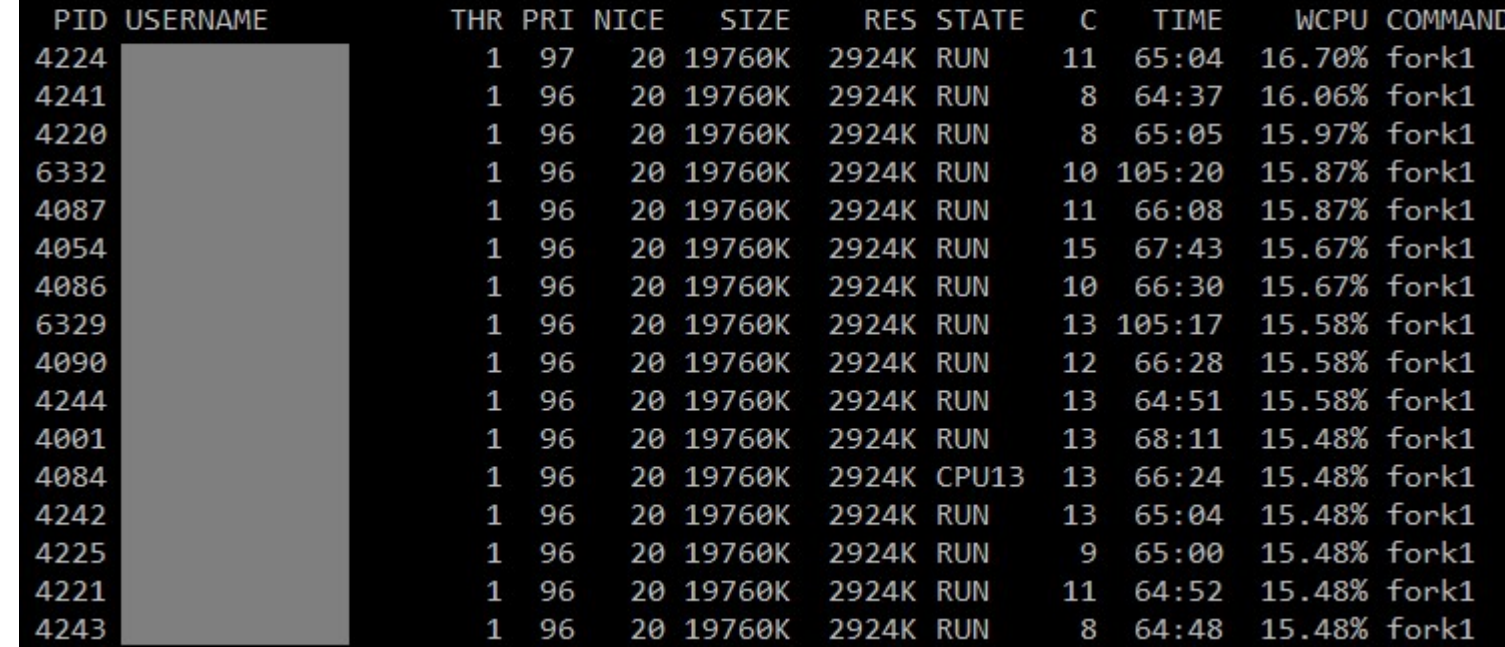

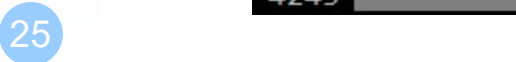

### Fork Bomb – How to create a fork bomb  $rk\, \text{Bomb} - \text{How to create a fork bo:} \ \cdot C/C++\ \cdot \text{B:} \ \cdot \text{Hinclude} \leq \text{unistd.h} \approx \text{Hence} \cdot \text{B:} \ \cdot \text{B:} \ \cdot \$  $\begin{aligned} &\text{bomb} \quad\text{9.4}\ \text{bomb} \quad\text{10.5}\ \text{bath}\ \text{Shell script} \quad\text{11.8}\ \text{12.6}\ \text{13.7}\ \text{14.8}\ \text{15.8}\ \text{16.9}\ \text{17.9}\ \text{18.9}\ \text{19.9}\ \text{19.9}\ \text{19.9}\ \text{19.9}\ \text{19.9}\ \text{19.9}\ \text{19.9}\ \text{19.9}\ \text{19.9}\ \text{19.9}\ \text{19.9}\ \text{19.9}\ \text{19.9$

```
Post Bomb -<br>
How to creat<br>
C/C++<br>
#include <unistd.h><br>
#include <unistd.h><br>
int main()<br>
{<br>
while(1)<br>
fork();<br>
return 0;
                                                                        • C/C++<br>
#include <unistd.h><br>
int main()<br>
{<br>
while(1)<br>
forkbo<br>
return 0;<br>
}<br>
• Perl<br>
fork while fork<br>
forkbo<br>
* # fo<br>
forkbo<br>
# fo<br>
forkbo<br>
# fo<br>
# fo<br>
forkbo<br>
# fo<br>
# fo<br>
# fo<br>
# fo<br>
# fo<br>
# fo<br>
# fo<br>
# fo<br>
# fo<br>
# fo<br>
#
```
- - $:( ) { : !8 }$  ::

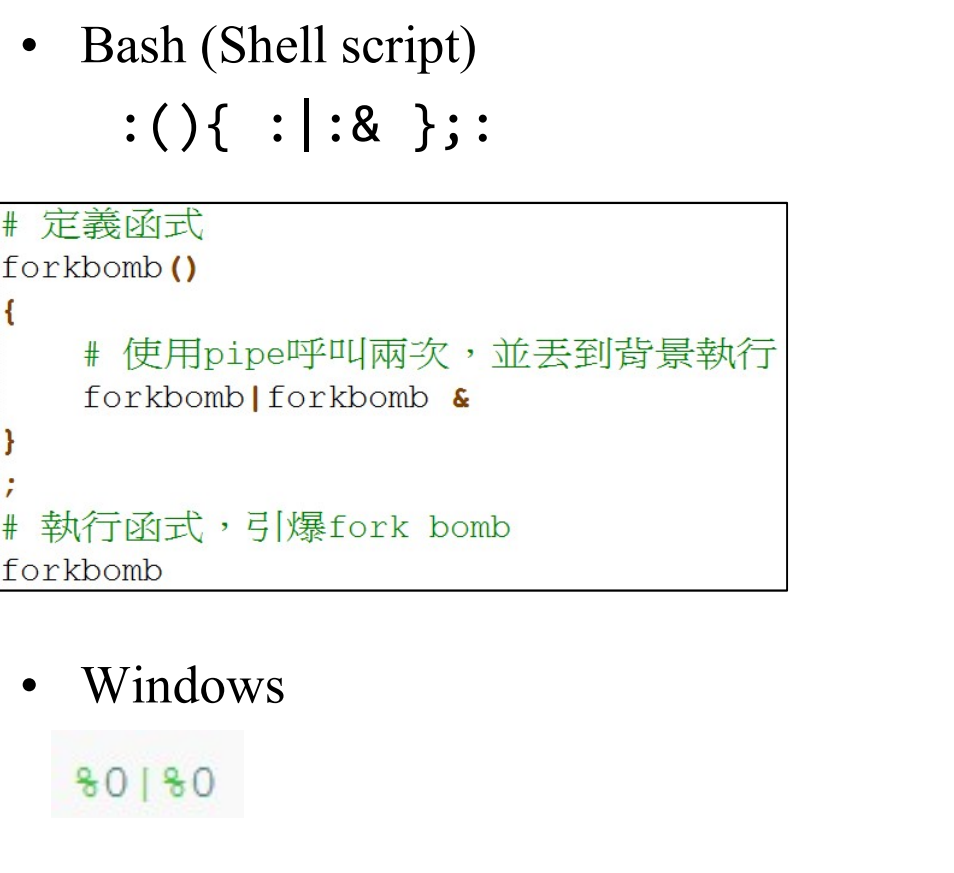

#### DON'T DO THAT!!!!

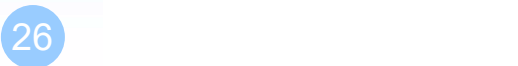

#### Fork Bomb

## $\Box$  How to deal with fork bomb rk Bomb<br>How to deal with fork bomb<br>• Just kill all of them<br>• \$ killall -KILL *bombName*

- 
- \$ killall -KILL bombName

Fork Bomb<br>
Thow to deal with fork bomb<br>
Computer Current Current Current Current Current Computer<br>
Computer Computer<br>
Computer Current Current Current Current Current Current Current<br>
Computer Current Current Current Curre When you have no more resource to fork you shell TK BOMD<br>• Just kill all of them<br>• \$ killall -KILL *bombName*<br>• \$ exec killall -KILL *bombName*<br>• \$ exec killall -KILL *bombName*<br>• That shell will become 'killall', and never goes back Figure 1 That shell all of them<br>
• \$ killall -KILL bombName<br>
• \$ killall -KILL bombName<br>
• \$ exec killall -KILL bombName<br>
• That shell will become 'killall', and never goes back<br>
killall' isn't an atomic command • Just kill all of them<br>• \$ killall -KILL *bombName*<br>When you have no more resource to fork you shell<br>• \$ exec killall -KILL *bombName*<br>• That shell will become 'killall', and never goes back<br>killall' isn't an atomic comma • **\$ killall** -KILL *bombName*<br>When you have no more resource to f<br>• **\$ exec killall** -KILL *bombName*<br>• That shell will become 'killall', and neve<br>killall' isn't an atomic command<br>• More bombs may be created when killing

- 
- 

#### 'killall' isn't an atomic command

- 
- 

#### Fork Bomb

#### $\Box$  Prevent fork bomb

FREE SOMP<br>
• Limit the maximum number of processes for a specific user<br>
etc/login.conf

/etc/login.conf

Fork Bomb<br>
The Prevent fork bomb<br>
Computer Changes Computer of processes for a specific user<br>
Computer Changes Computer<br>
Computer Computer<br>
Computer Computer<br>
Computer Computer<br>
Computer<br>
Computer Computer<br>
Computer Comput

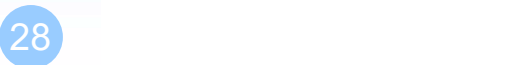